## **Page personnelle de dyp**

## **Mes mini-tutos persos**

Ce que je trouve et modifie, francise, ou pompe chez d'autres pour mettre ici.

Vous n'avez pas les droits pour ajouter une page

D

[disque-dur-freebox-reseau](http://debian-facile.org/utilisateurs:dyp:tutos:disque-dur-freebox-reseau)

I

• [installer-geoplan-geospace](http://debian-facile.org/utilisateurs:dyp:tutos:installer-geoplan-geospace-playonlinux-windows-wine)[playonlinux-windows-wine](http://debian-facile.org/utilisateurs:dyp:tutos:installer-geoplan-geospace-playonlinux-windows-wine)

I (suite)

• [installer-une-imprimante](http://debian-facile.org/utilisateurs:dyp:tutos:installer-une-imprimante-scanner-brother)[scanner-brother](http://debian-facile.org/utilisateurs:dyp:tutos:installer-une-imprimante-scanner-brother)

## **Mes fichiers de config**

Vous n'avez pas les droits pour ajouter une page

cette catégorie n'existe pas : utilisateurs:dyp:config

## **Mes contributions récentes**

From: <http://debian-facile.org/> - **Documentation - Wiki**

Permanent link: **<http://debian-facile.org/utilisateurs:dyp>**

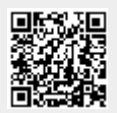

Last update: **30/08/2016 12:55**